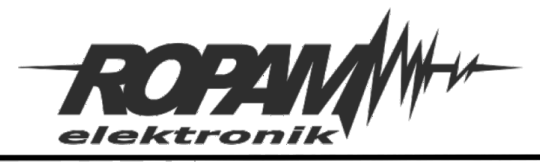

# **NOTA APLIKACYJNA**

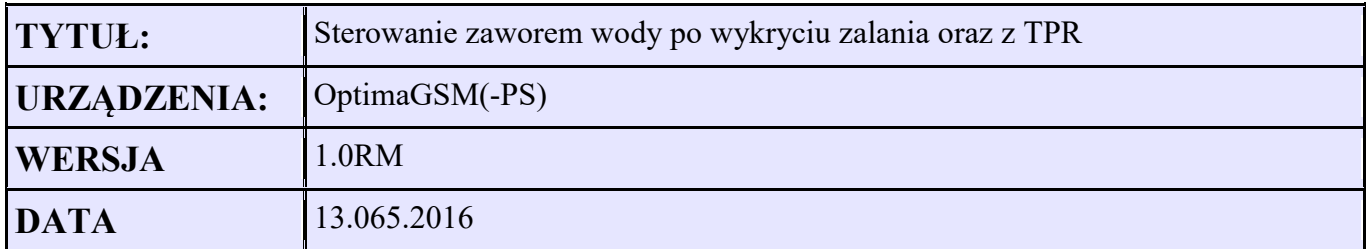

### **Założenia:**

Czujniki zalania są podłączone do wejść I6,I7 i I8

Sterowanie roletami wymaga impulsów minimum 10s.

O3 – zamkniecie zaworu, wyjście steruje przekaźnikiem RM85 Zamkniecie następuje gdy zostanie wykryte zalanie (I7 lub I8) oraz jest możliwe sterowanie poprzez panel dotykowy TPR

O4 – otwarcie zaworu, wyjście steruje przekaźnikiem RM85 – sterowanie poprzez panel dotykowy TPR

Schemat podłączenia przekaźników z zabezpieczeniem uniemożliwiającym podanie równocześnie sygnału na otwarcie i zamkniecie:

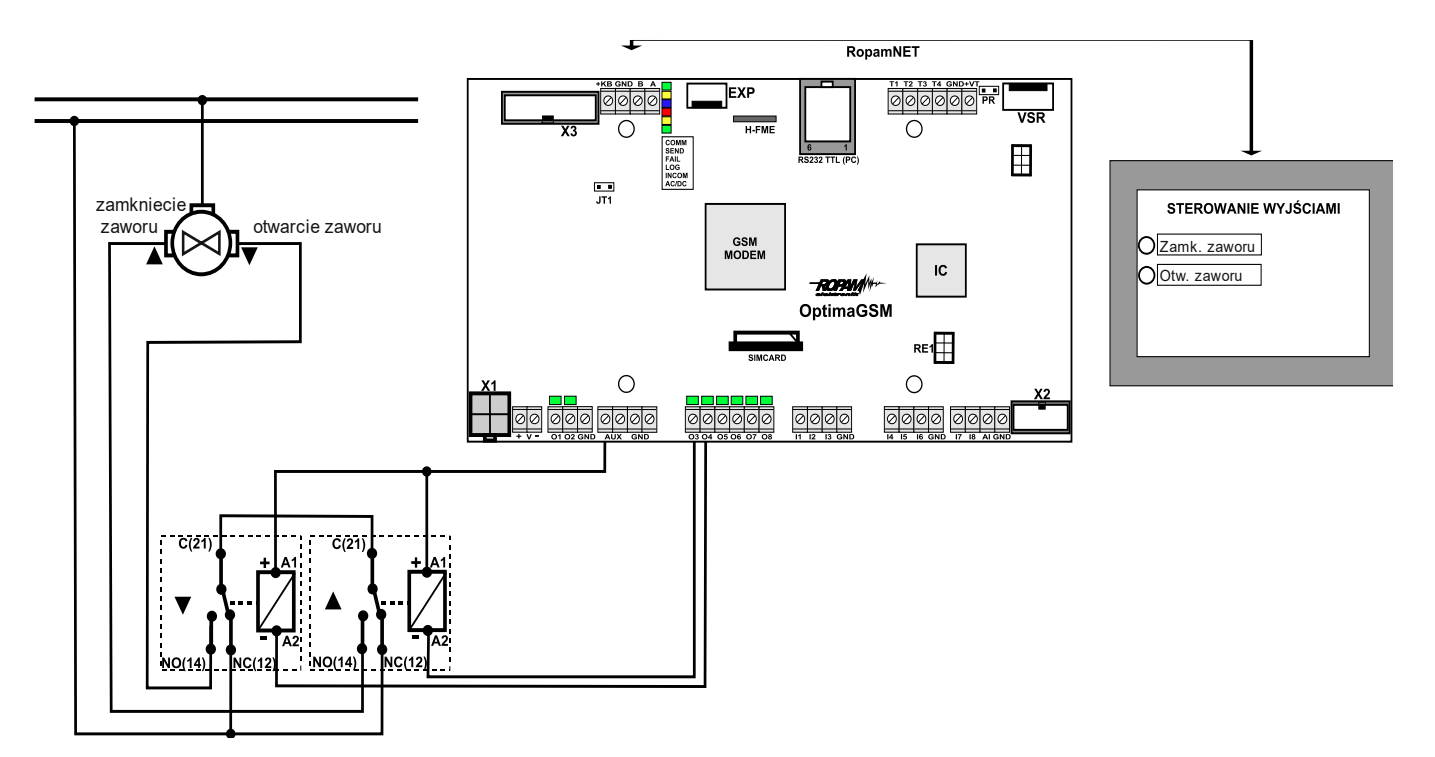

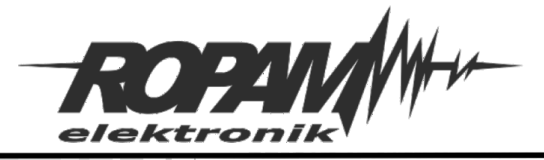

## Wyjścia O3, O4 ustawiamy – jako sterowane z Logic procesor

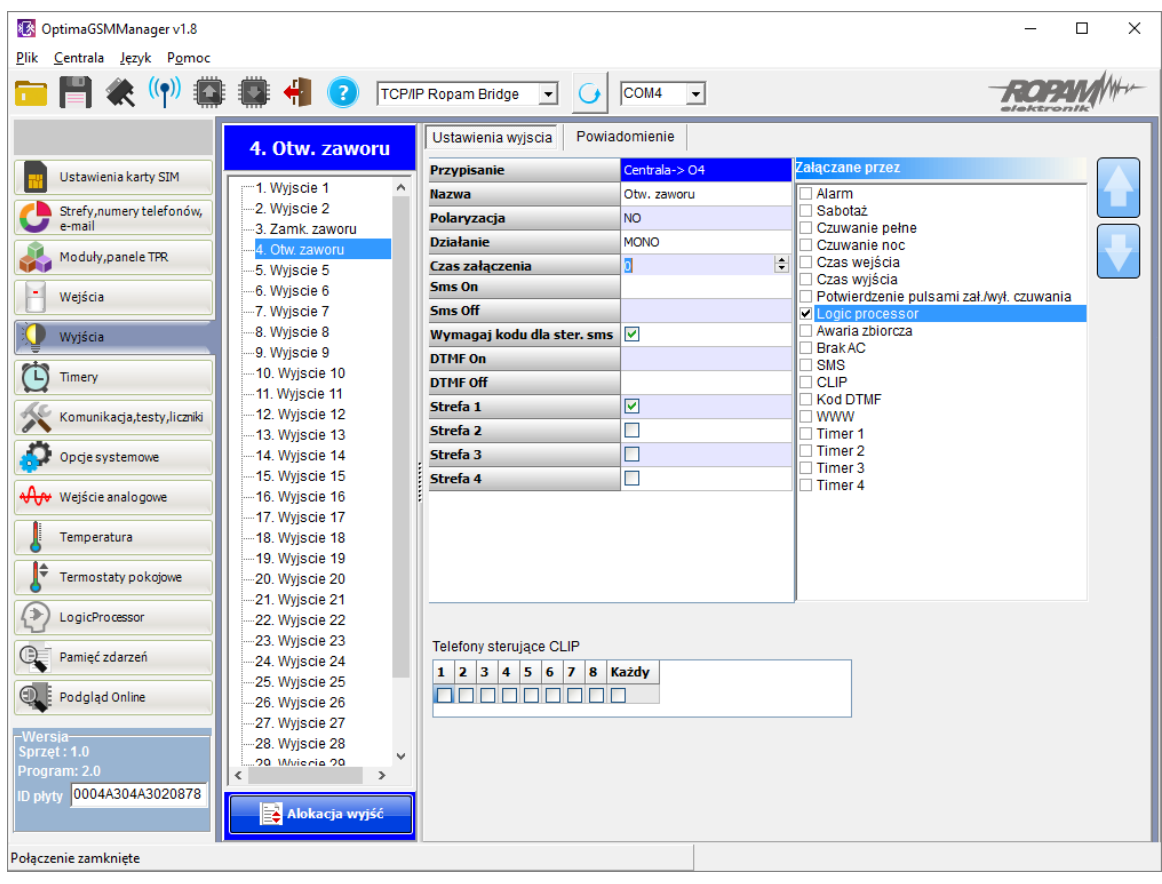

# Ustawiamy możliwość sterowania wyjściami O3 i O4 z TPR.

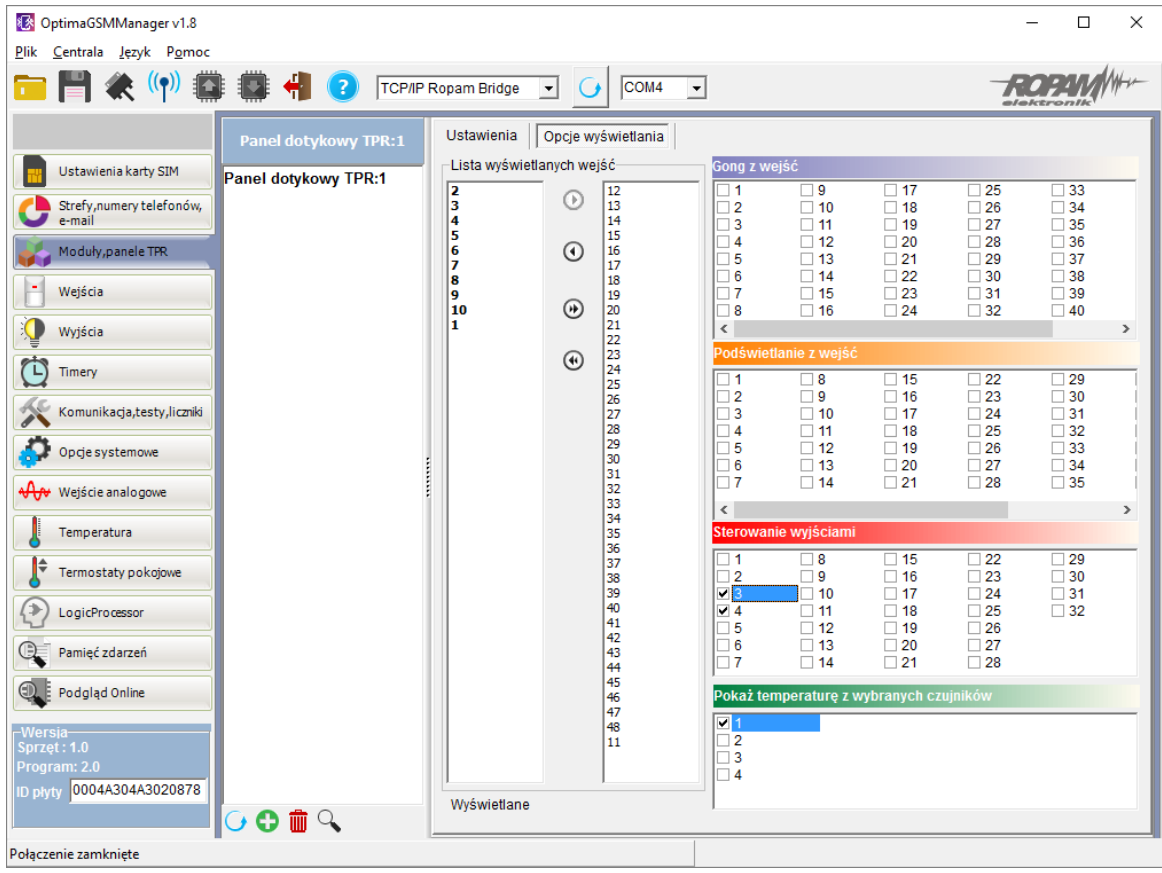

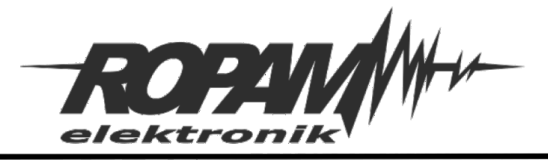

# Wejścia I6, I7, I8 konfigurujemy jako NC typ INFO

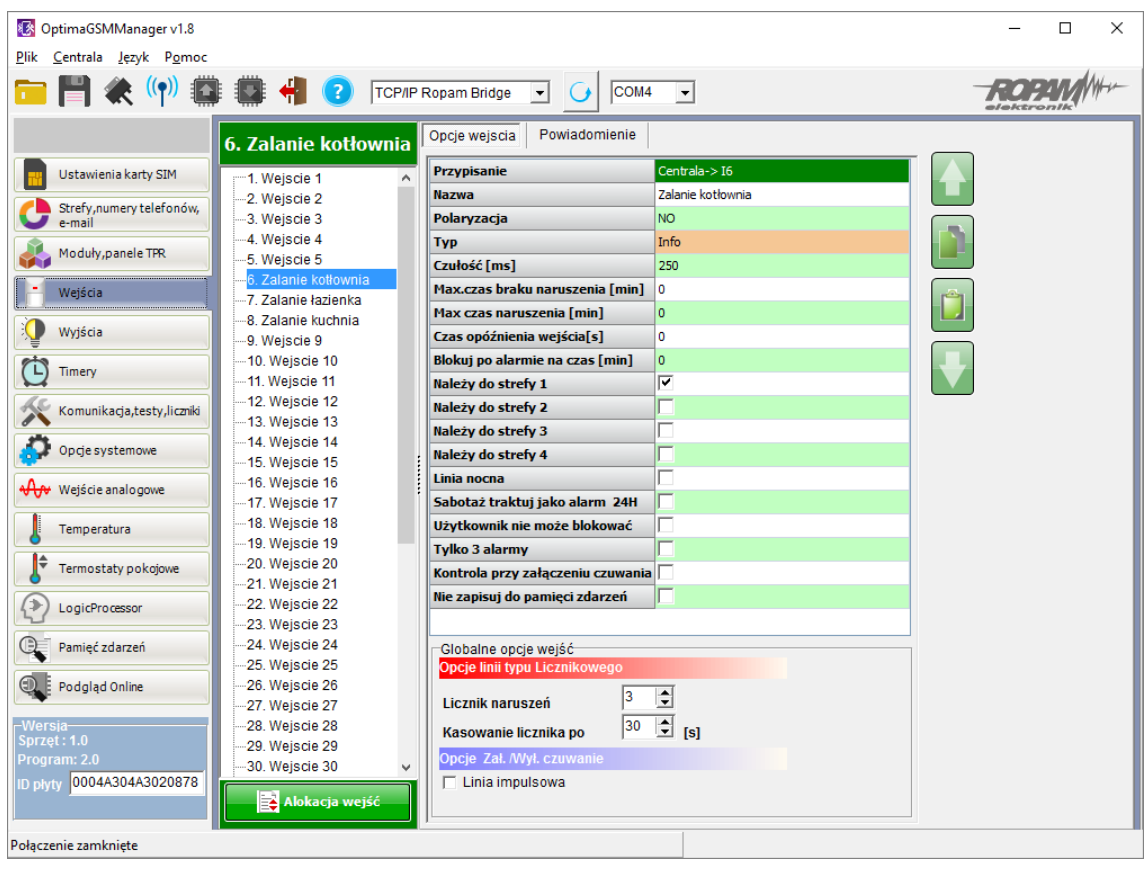

Dla każdej czujki zalania ustawiamy powiadomienie:

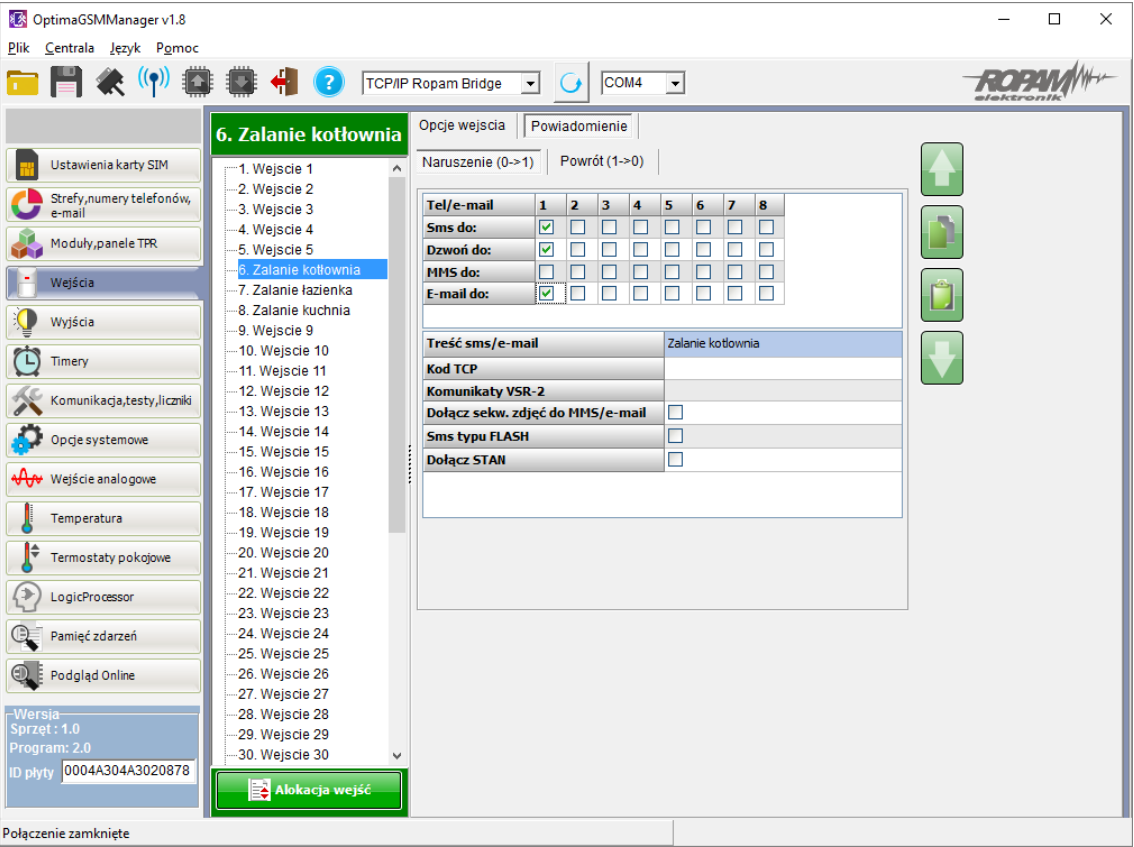

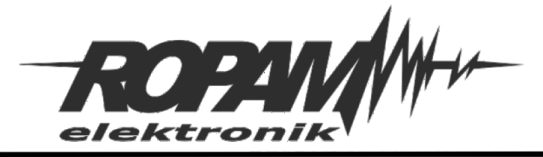

W zakładce Logicprocessor tworzymy własne funkcje logiczne:

Wykrycie zalanie – jeżeli aktywny jest którykolwiek z czujników zalania ustawiamy flage pomocniczą M1=1

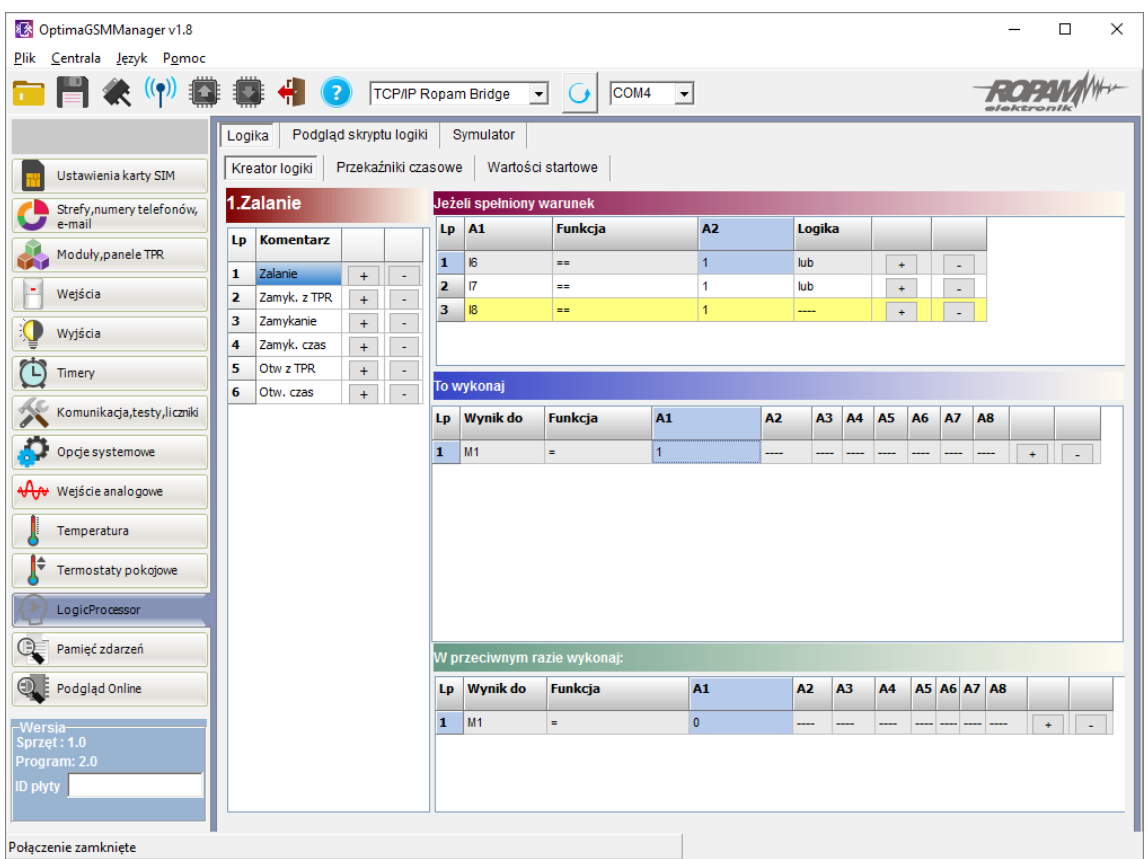

Wykrycie naciśnięcia sterowania O3 na TPR ( zbocze narastające O3 to M2=1)

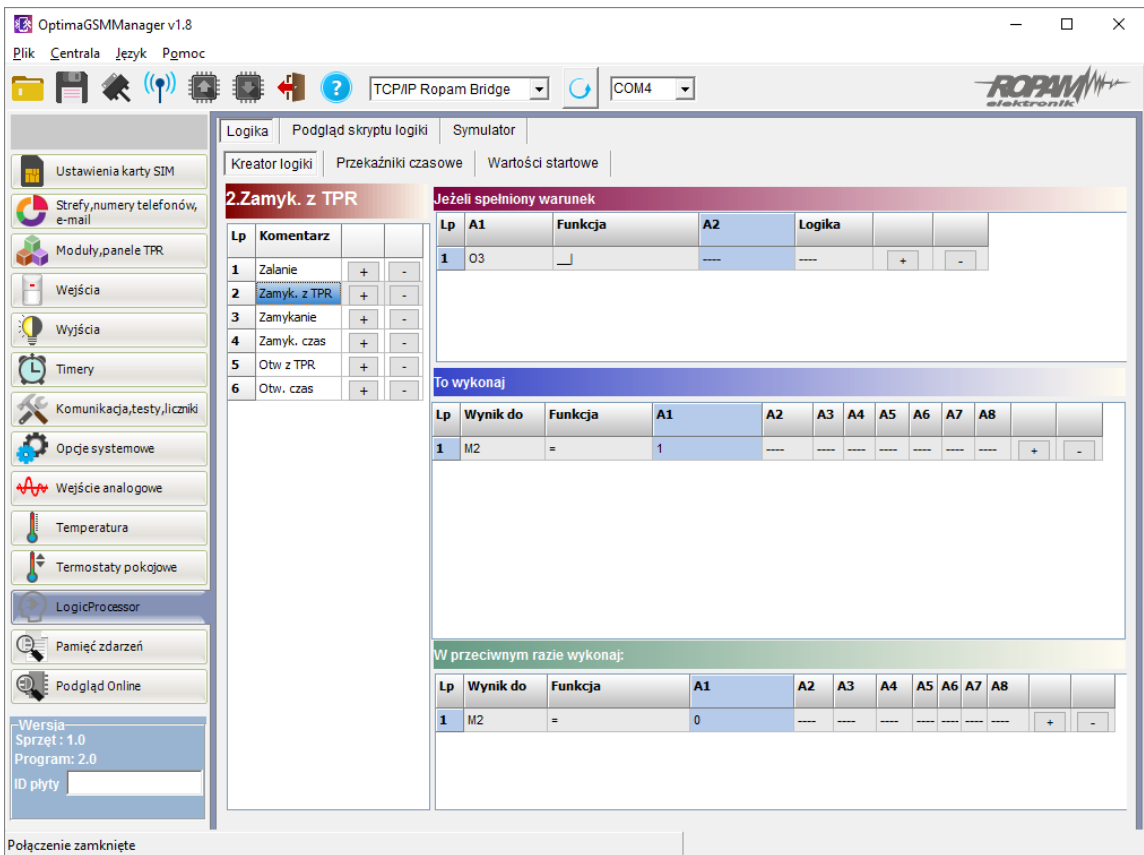

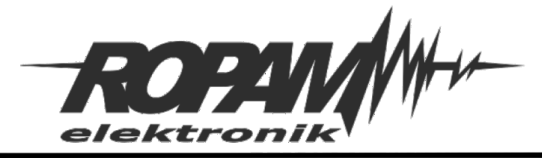

Suma logiczna warunków zamknięcia zaworów : Zalanie (M1) lub sterowanie z TPR (M2)

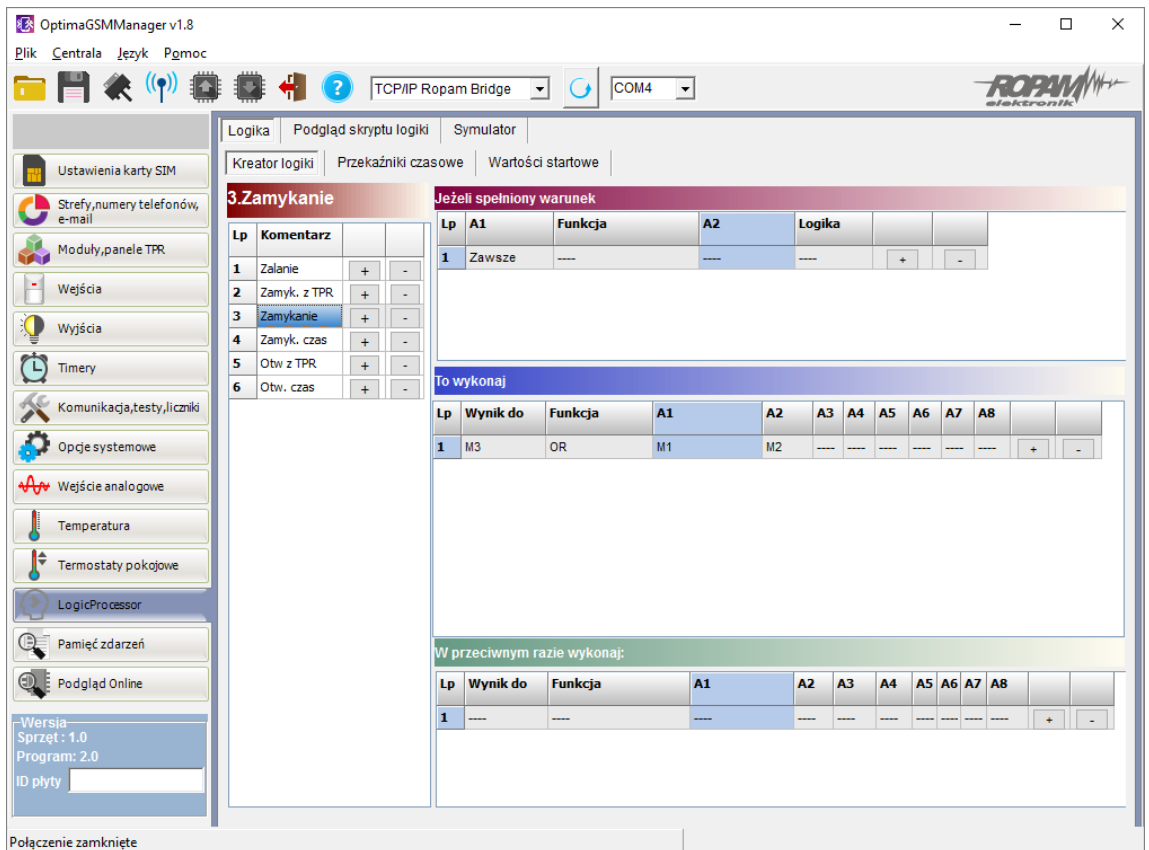

# Ustawiamy zamykanie O3=1 tak długo jak M5=1

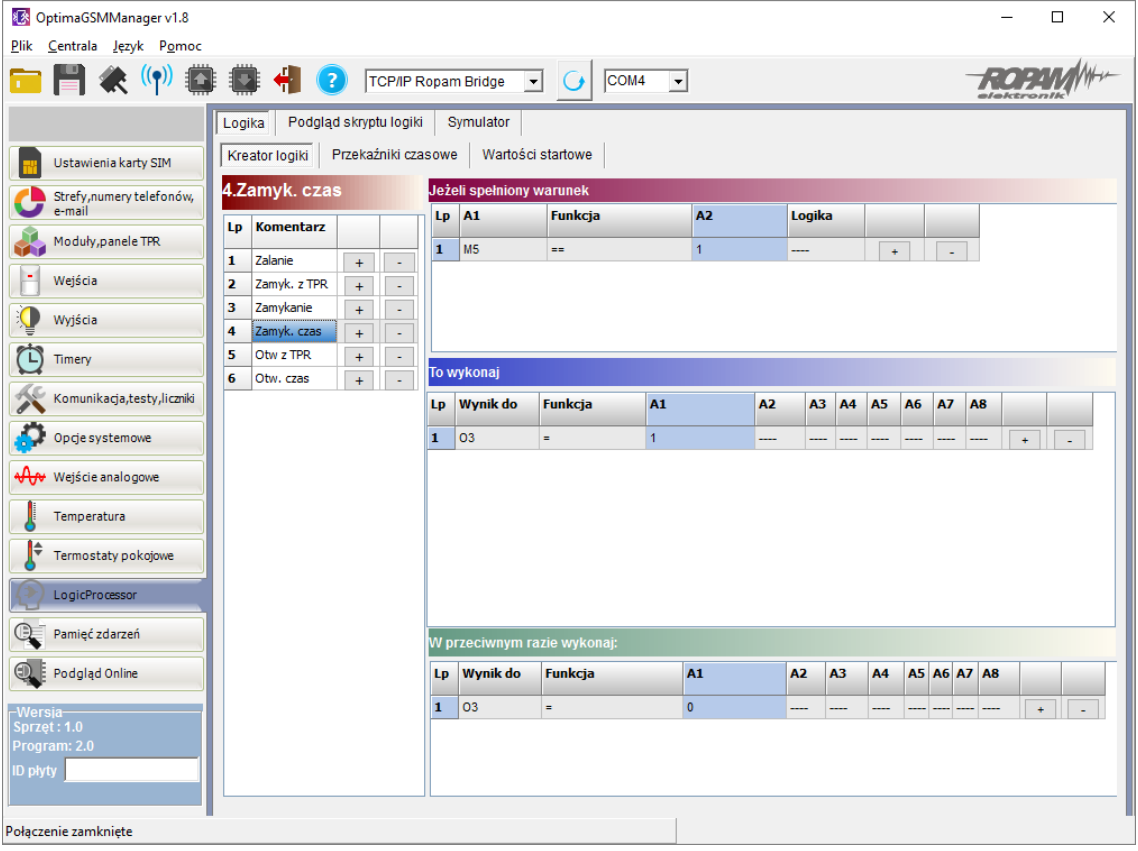

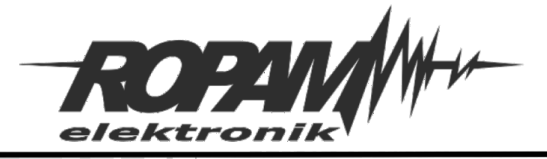

Wykrycie naciśnięcia sterowania O4 na TPR ( zbocze narastające O4 to M4=1)

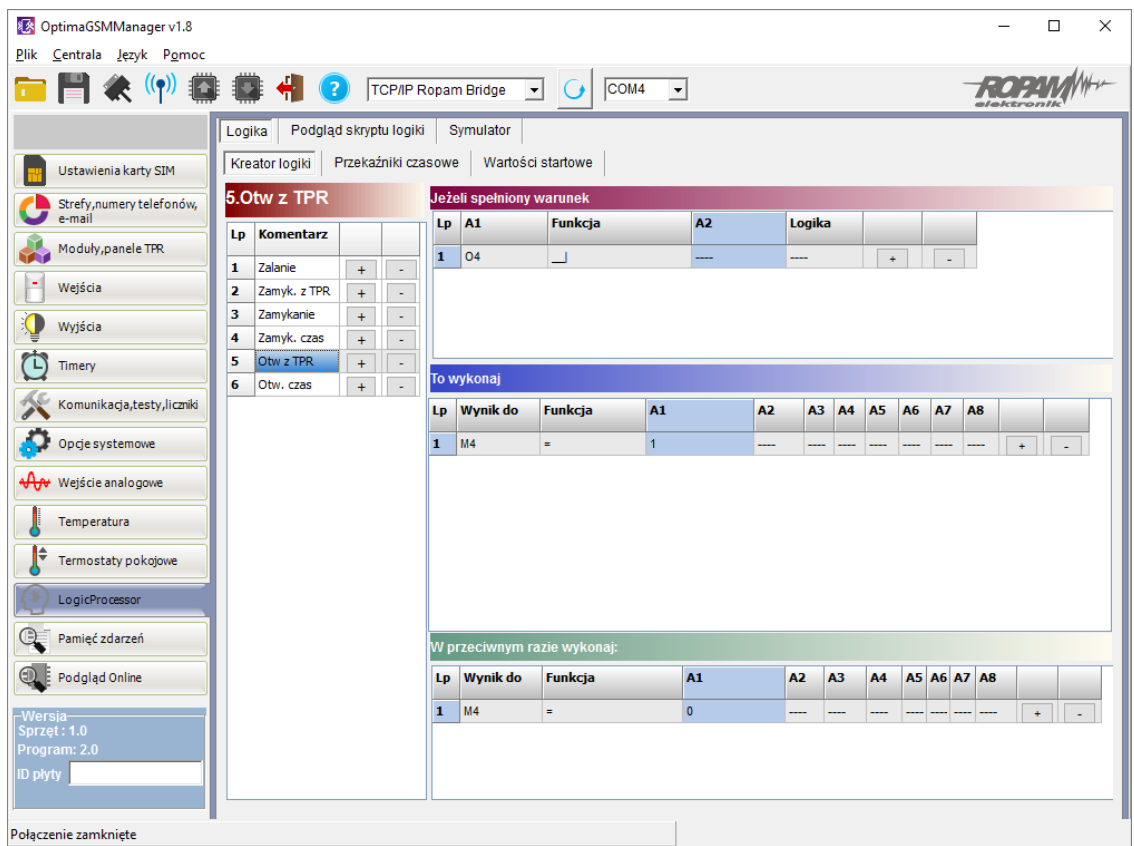

Ustawiamy otwieranie O4=1 tak długo jak M6=1

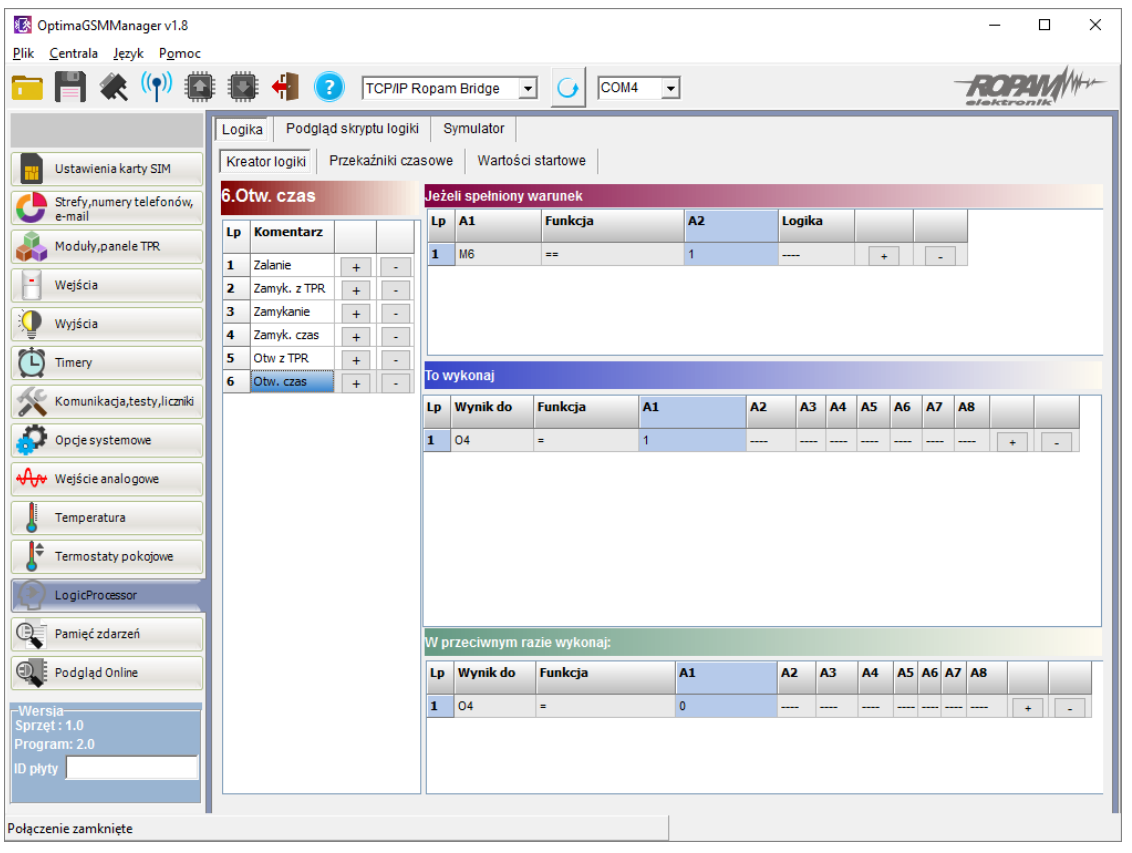

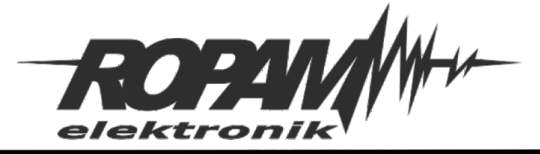

#### Ustawienia przekaźników czasowych – odliczanie zadanego czasu na zamkniecie i otwarcie zaworu.<br>|Logika || Podgląd skryptu logiki || Symulator || Logika

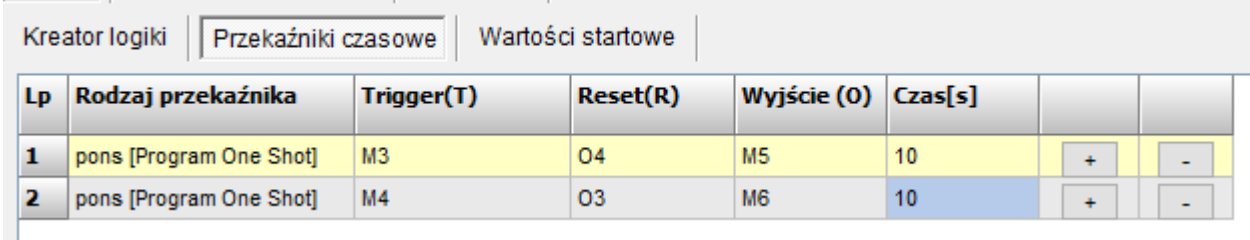

#### **Listing kodu programu:**

int I6; int I7; int I8; int M1; int M2; int M3; int M4; int M5; int M6; int O3; int O3p; int O4; int O4p; main(){ gbenv();  $O3p = geto(3);$ O4p=geto(4); O3=geto(3); O4=geto(4); while(1){ gbenv(); I6=geti(6); I7=geti(7); I8=geti(8); O3=geto(3); O4=geto(4);  $if(16 == 1 \mid 17 == 1 \mid 18 == 1)$ {  $M1=1$ ; } else {  $M1=0;$ }; if((O3p==0&&O3==1)){  $M2=1$ ; } else {  $M2=0;$ };  $M3 = M1$  M2:  $if(M5==1)$ O3=1; } else { O3=0; }; if((O4p==0&&O4==1)){ M4=1; } else {  $M4=0$ }; if(M6==1){  $04=1;$ } else {  $O4=0$ : }; M5=pons(0,M3,O4,10); M6=pons(1,M4,O3,10); O3p=O3;O4p=O4; seto(3,O3); seto(4,O4); }; };

#### **Uwagi.**

Firma Ropam Elektronik z zasady ukierunkowana jest na innowacyjność i rozwój swoich rozwiązań dlatego zastrzega sobie prawo wprowadzania bez uprzedzenia zmian parametrów technicznych, wyposażenia i specyfikacji oferowanych towarów. Ropam Elektronik nie ponosi odpowiedzialności za działanie aplikacji lub produktu w określonym wdrożeniu u Klienta. Integrator lub projektant jest odpowiedzialny za swoje produkty i aplikacje wykorzystujące elementy Ropam Elektronik. Informacje, dokumenty czy oprogramowanie, które można przeglądać lub pobrać z serwisu Ropam Elektronik są "tak jak są" ("as is") bez jakiejkolwiek gwarancji bezpośredniej lub domyślnej przydatności do wykorzystania, wdrożenia, zastosowania.